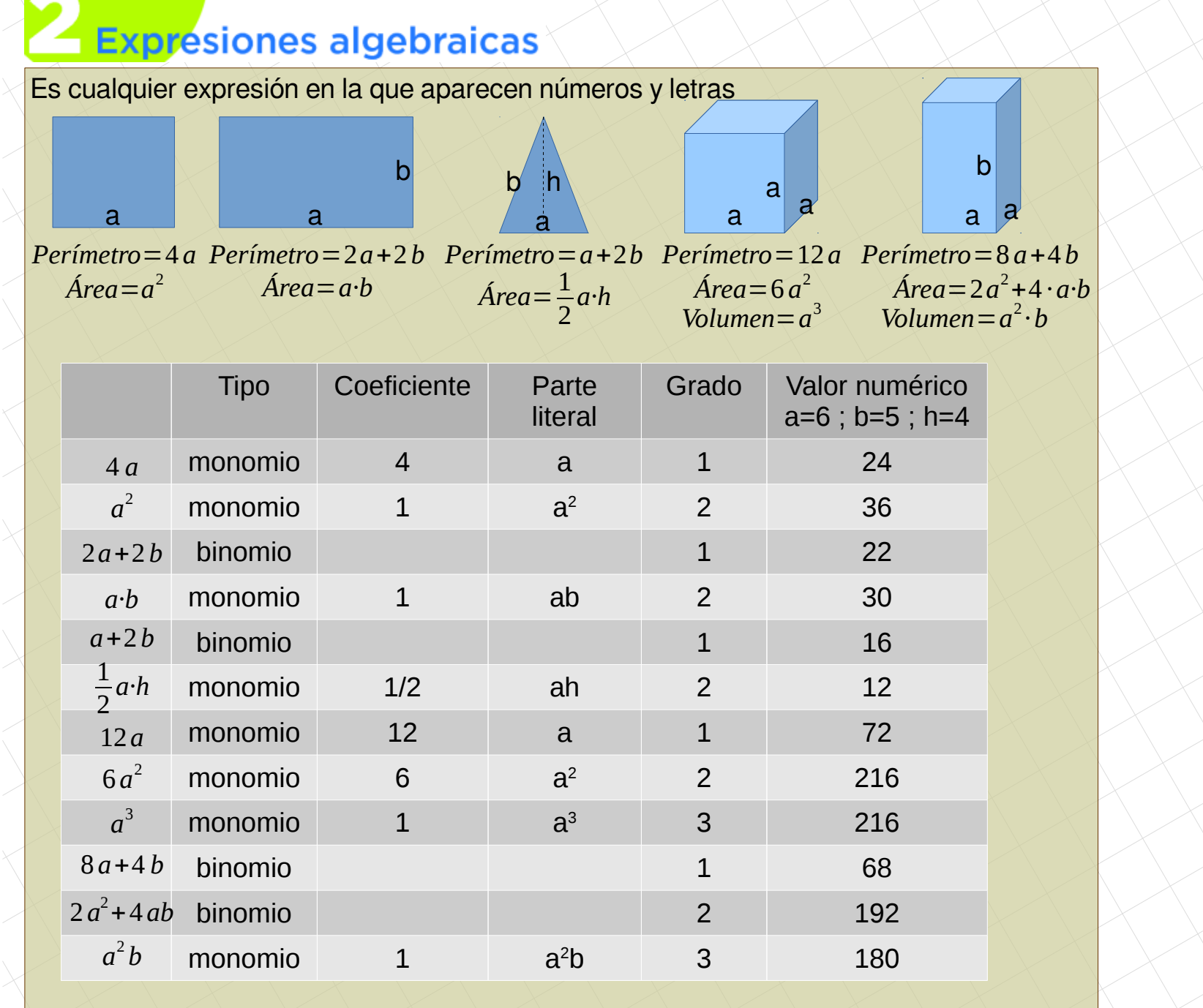

[matepaco.blogspot.com](http://matepaco.blogspot.com.es/)

## **2.1. Operaciones con monomios**

- **Suma Resta:** Dos monomios se pueden sumar o restar **solo** si coinciden en la parte literal. Se suman (restan) los coeficientes y se deja la parte literal. En otro caso la operación queda indicada.
- **Producto:** El producto siempre puede hacerse: se multiplican los coeficientes, y en la parte literal se suman los exponentes de las letras iguales
- **Cociente:** Se hace una fracción y se simplifica lo que se pueda.

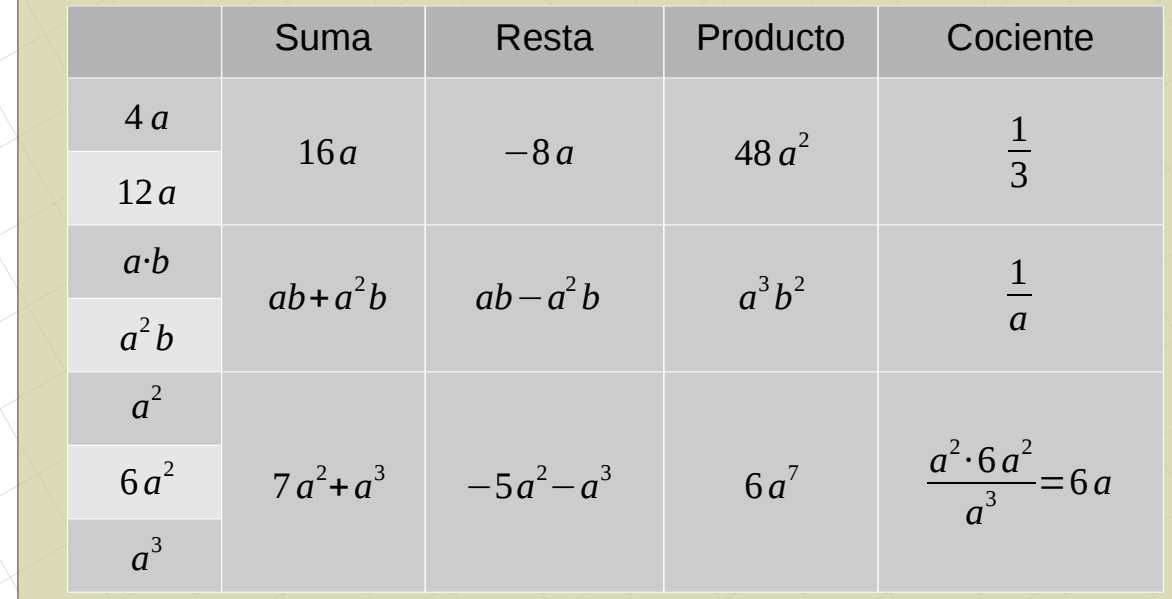

## **Procedimiento para resolver ecuaciones:**

1º. Se hacen las multiplicaciones y se quitan los paréntesis. 2º. Se quitan los denominadores con el m.c.m. 3º. Se agrupan las incógnitas en la izquierda y los números en la derecha. 4º. La incógnita se cambia a positiva. 5º. Se despeja la incógnita Ejemplo 1: 2  $+\frac{2}{5}$ 5 =3*·*(*x*−2)  $x = \frac{64}{35}$ 25 Ejemplo 2:  $\frac{x}{2}$ 2 −(2 *x*−1)=3( *x*+2)−2 *x* 2  $+\frac{2}{5}$ 5 =3 *x*−6 5 *x* 10  $+\frac{4}{16}$ 10  $=\frac{30x}{40}$ 10  $-$ <del>60</del> 10  $5x+4=30x-60$  $5x - 30x = -4 - 240$  $-25x=-64$  $25 x = 64$ 

Ejercicios: 4 pág 177